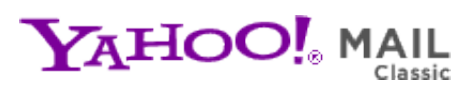

**CHIPS Newsletter Vol 13** Saturday, February 12, 2011 6:10 PM

**From:** "chips@elproducts.net" <chips@elproducts.net> **To:** "Chuck Hellebuyck" <chuck@elproducts.com>

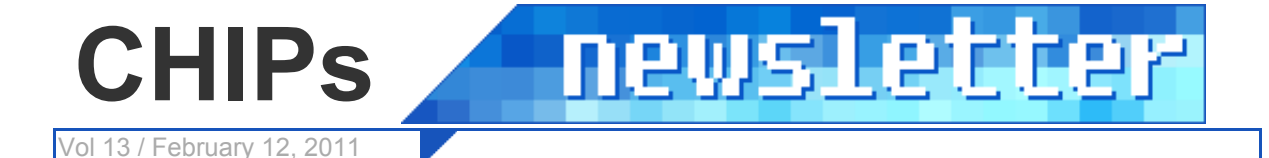

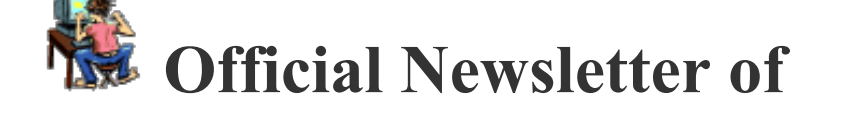

# *Chuck Hellebuyck's* **Electronic Products**

**http://www.elproducts.com/**

## **Topic**

**Amicus18 BASIC Compiler PICkit 2 Update PICkit 3 Standalone Application Release MPLAB X Microchip Forum Conclusion**

### **Amicus18 BASIC Compiler**

The Amicus18 compiler from Crownhill Associates has been recently updated to support the PIC18F25K22 for the Amicus18 module. If you are not familiar with the Amicus18, it's an Arduino style module based on a PIC similar to CHIPINO. The Amicus18 is designed to use a bootloader for programming. The Amicus18 has it's own BASIC compiler you can download for free which is based on their Proton BASIC compiler. The Amicus18 module was originally built around the 18F25K20, which has a maximum operating voltage of 3.3v but is now expanded to support the 18F25K22 allowing 5v support. The compiler relies on the assembler built into Microchip's MPLAB so you need to install that software first to use the Amicus compiler.

One of the features the Amicus18 free BASIC Compiler software has, is the option to program the PIC directly through a PICkit programmer. This means you can use this free compiler with any development board that is programmed via PICkit and that supports a 28 pin 18F25K22. Both the CHIPAXE 28 pin board and the CHIPINO modules I've talked about here before can accept an 18F25K22. This is because the PIC16F and PIC18F share common pin-out (in most cases) if they are in the same package size. Therefore if you are using one of these boards or any 28-pin PIC board that will accept the PIC18F25K22, you now have another free BASIC compiler to work with. And this compiler isn't command limited or memory limited. It's just limited to two chips, the PIC18F25K20 and 18F25K22. Thank you Crownhill.

### **PICkit 2 Update**

I tried out the new Amicus18 compiler and 18F25K22 on a CHIPAXE28 module using a PICkit 2 programmer. I quickly found out that my PICkit 2 didn't work with this setup. It was because my PICkit 2 software needed to be updated. I was running the older version of the Standalone PICkit 2 application version 2.60. I had to install the latest PICkit 2 Standalone Application software version 2.61 and also copy the latest device file that supports the PIC18F25K22 to the PICkit 2 directory. That

device file is version 1.62.3. These are both available for free download at the link below. http://www.microchip.com/pickit2

The device file that installs automatically with the 2.61 installation is apparently an older device file. You have to separately copy the 1.62.3 device file to the PICkit 2 directory to add the PIC18F25K22 support. After you do this your PICkit 2 is ready to program the PIC18F25K22.

#### **PICkit 3 Standalone Application Release**

Now if you have a PICkit 3 you'd be set as it already has PIC18F25K22 support through the latest version of MPLAB. The PICkit 3 also has a command line option but it requires MPLAB installed to use it. If you try to find the PICkit 3 command line executable you won't find a download for it as it's already part of the MPLAB installation. If you install MPLAB at the default location, the PICkit 3 command line will be at:

C:\Program Files\Microchip\MPLAB IDE\Programmer Utilities\PICkit3

A Standalone Application for PICkit 3 was something in the works at Microchip. That is until now. The long awaited PICkit 3 standalone GUI for the PICkit 3 has been released at Microchip.com. It's called the PICkit 3 Stand Alone Programmer App V1.0. It's still new and has some errata associated with it but if you have a PICkit 3 programmer, try it out. It also works with the autopickit application I described back in Newsletter #7. The screen shot below looks very similar to the PICkit 2 GUI. No Logic tool or USART tool but this is a great step forward in making the PICkit 3 as useful as the PICkit 2.

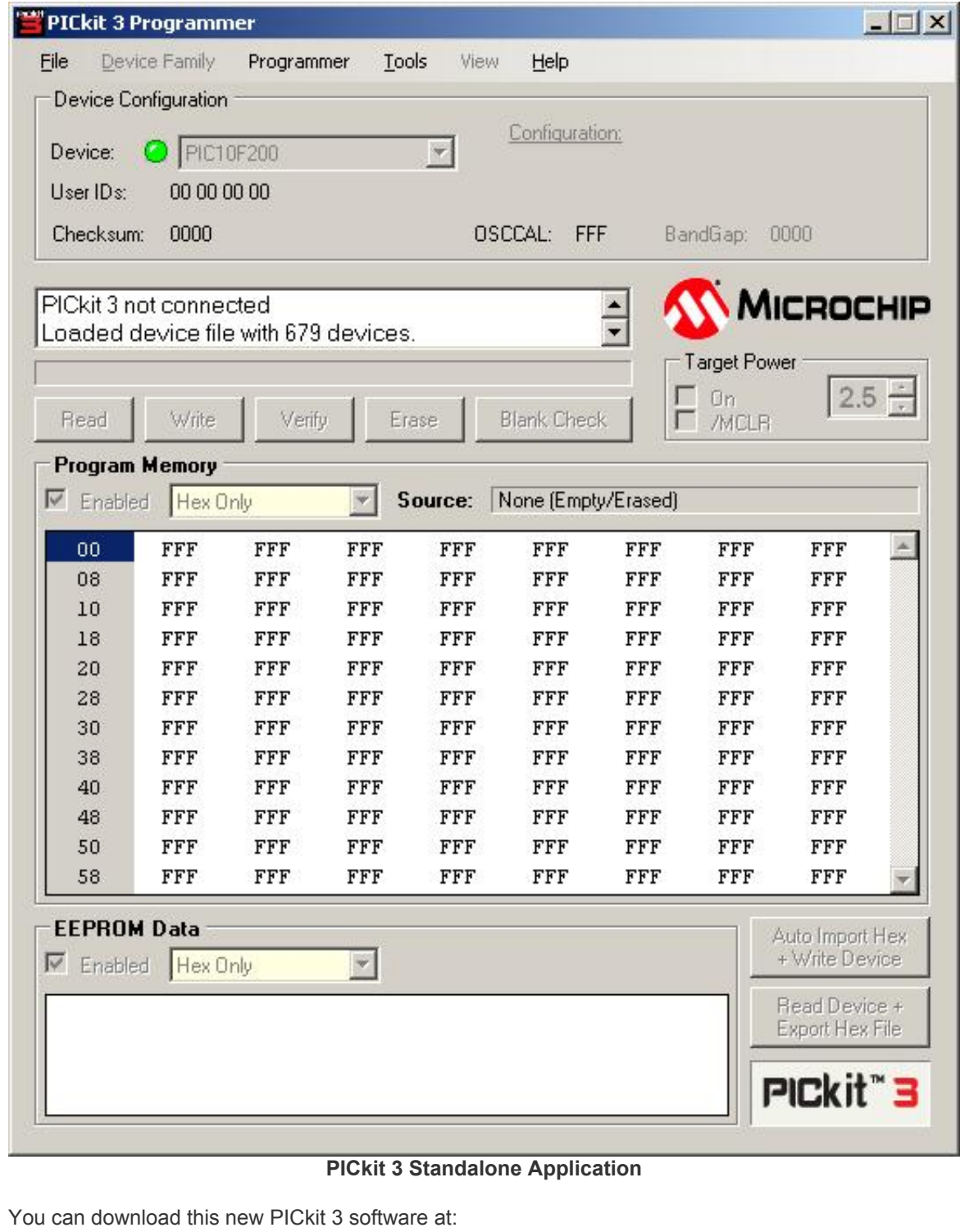

http://www.microchip.com/pickit3

#### **MPLAB X**

If you haven't heard, Microchip is working on a new MPLAB that will run on PCs, MAC and even Linux. It was officially introduced at the 2010 Microchip Masters Conference back in August. A Google search showed the page at the link below. Check it out and watch the little video describing how this new IDE will look and operate. I'm sure you will hear more about this in the future but I wanted to give you a heads up.

http://ww1.microchip.com/downloads/mplab/X\_Beta/index.html

### **Microchip Forum**

Another Microchip tidbit to pass on is the great forum. There are a lot of PIC experts on this forum and many answers to your questions already posted there from previous users. I don't have time to go there often enough but when I do I often learn something new. Many times a simple search on this forum will save you hours of debugging. Visit it at: http://forum.microchip.com

#### **Conclusion**

I guess you could call this a heavy Microchip.com focused newsletter but I thought these were topics you might find interesting. If you have ideas for future newsletter topics, email me at chuck@elproducts.com. I've been getting some great suggestions, which will be part of future newsletters. The subscriber list continues to grow so I just wanted to say welcome to any new readers and thanks for sticking around for all the existing readers. Unsubscribe from CHIPs Newsletter